# **Straight** Line Graphs Cheat Sheet **1 Pure Year 1 Pure Year 1**

#### $y = mx + c$

The gradient m of straight-line graphs can be found by taking two random points A  $(x_1, y_1)$  and B  $(x_2, y_2)$  on the line and considering the horizontal and vertical distance between these two points.

The formula to calculate any given straight line's gradient is:

•  $m = \frac{y_2 - y_1}{x - x}$  $x_2-x_1$ 

Straight line equations come in the form of

- $y = mx + c$ , where m is the gradient and c is the y intercept.
- Or
	- $ax + by + c = 0$ , where a, b & c are all real numbers.

Example 1: Calculate the gradient of the following line. Point A has coordinate (4,3) and point B has coordinate (7,5). The line passes through both point A and B.

However, the question asks us to find the values of a, b and c on the form of  $ax + by + c = 0$ . Hence, we need to rearrange our equation into this form.

 $2x - y - 7 = 0$ Therefore, the solutions to this question are  $a = 2$ ,  $b = -1$  and  $c = -7$ .

Instead of relying on using  $y = mx + c$  to find the equation of a line, in some cases it may be useful to find the equation of a line using the following method.

Example 3: Find the equation of the line that passes through the points (7,2) and (8,5). First, we need to work out the gradient  $m$ 

3 Hence, the gradient of  $l_1$  is

## **Equations of Straight Lines**

•  $m = \frac{y_2 - y_1}{x - x}$  $\frac{y_2-y_1}{x_2-x_1} = \frac{5-3}{7-4}$  $\frac{5-3}{7-4} = \frac{2}{3}$ 3

Example 2: A line *l* has gradient 2 and y intercept at  $(0, -7)$ . The line has equation  $ax + by + c = 0$ . Find the values of a, b and  $c$ .

Straight line equations come in the form of  $y = mx + c$ , where m is the gradient and c is the y intercept. In the question we are given that the gradient is 2, hence  $m = 2$ , and that the y intercept is at  $(0, -7)$ , hence  $c = -7$ . Substituting these values into  $y = mx + c$  we get

 $y = 2x - 7$ 

If you know one point on the line and the gradient or two distinct points on the line, we can find the equation of the line by using the formula:

$$
\bullet \quad y - y_1 = m(x - x_1)
$$

$$
m = \frac{y_2 - y_1}{x_2 - x_1} = \frac{5 - 2}{8 - 7} = \frac{3}{1} = 3
$$

We can take the point (7,2) or (8,5) to use in the formula. Let us take point (7,2):

$$
y - y_1 = m(x - x_1)
$$
  
y - 2 = 3(x - 7)  
y - 2 = 3x - 21 \rightarrow y = 3x - 19

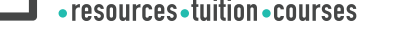

### **Parallel and Perpendicular lines**

- Parallel lines have the same gradient
- Perpendicular lines are normal to each other. In other words, they make right angles when they intersect.

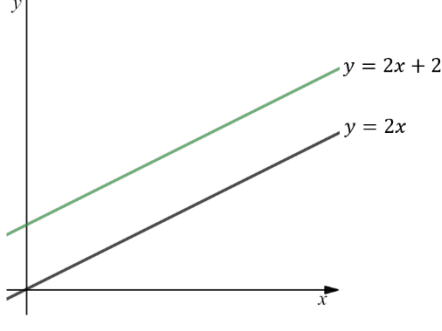

The lines  $y = 2x + 2$  and  $y = 2x$  are parallel as they have the same gradient  $m = 2$ .

Example 4: Line  $l_1$  is perpendicular to the line  $y=-\frac{2}{3}$  $\frac{2}{3}x + 4$  and passes through the point (4,6). Find the equation of line  $l_1$ . To find the gradient of the line  $l_1$ , we need to use the rule  $\; m_2 = -\frac{1}{m}$  $\frac{1}{m_1}$ . The gradient of the line that it is perpendicular to is  $m_1 = -\frac{2}{3}$ 

$$
m_2=-\frac{1}{m}
$$

The line passes through the point (4,6)

$$
m_2 = -\frac{1}{m_1} = -\frac{1}{-\frac{2}{3}} = \frac{3}{2}
$$
  
\n5)  
\n
$$
y - y_1 = m(x - x_1)
$$
  
\n
$$
y - 6 = \frac{3}{2}(x - 4) \rightarrow 2y - 12 = 3x - 12
$$
  
\n
$$
y = \frac{3}{2}x
$$

#### **Length and Area**

We can calculate the distance between two points on the line by using the concept of Pythagoras theorem

To calculate the distance  $d$  between points A and B we can use the formula

To calculate any gradient, we need know any two points which the line passes through. We are given two points, point A  $(4,3)$  and point B  $(7,5)$ . The vertical distance between point A and B needs to be divided by the horizontal distance between the points.

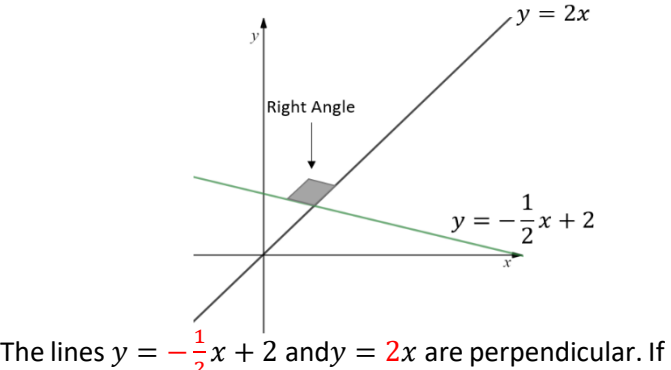

2 you know the gradient  $m_1$  of one of the lines, then the gradient of the line perpendicular to it is 1

$$
m_2=-\frac{1}{m_1}
$$

 $B($ 4 5 , 8  $\frac{1}{5}$ 

• 
$$
d = \sqrt{(x_2 - x_1)^2 + (y_2 - y_1)^2}
$$

Example 5:  $l_1$  has equation  $y=-\frac{1}{2}$  $\frac{1}{2}x + 2$  and  $l_2$  has equation  $y = 2x$ . Lines  $l_1$  &  $l_2$  are perpendicular and intersect at point B. Find this intersection point and area of the triangle  $ABO$ .

The intersection point of the lines are at B

**DOOD** PMTEducation

$$
2x = -\frac{1}{2}x + 2 \to \frac{5}{2}x = 2 \to x = \frac{4}{5} \quad y = 2 \times \frac{4}{5} = \frac{8}{5}
$$
  
Length AB is  $AB = \sqrt{(\frac{4}{5} - 0)^2 + (\frac{8}{5} - 2)^2} = \frac{2\sqrt{5}}{5}$   
Length OB is  $OB = \sqrt{(\frac{4}{5} - 0)^2 + (\frac{8}{5} - 0)^2} = \frac{4\sqrt{5}}{5}$   
Hence, the area of the triangle *ABO* is  $\frac{1}{2} \times AB \times OB = \frac{1}{2} \times \frac{2\sqrt{5}}{5} \times$ 

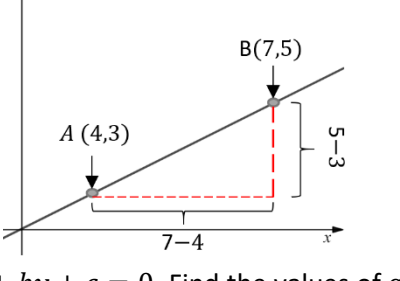

 $\bullet$  www.pmt.education

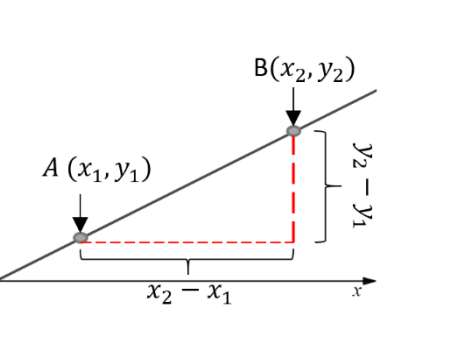

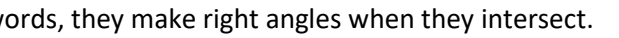

$$
\frac{4\sqrt{5}}{5} = \frac{4}{5}
$$

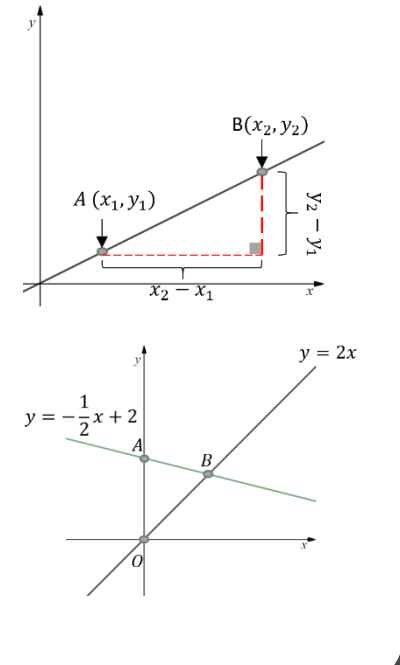

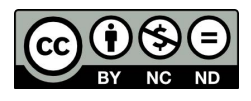